## **Adobe Photoshop Cs6 Mini Bridge Download \_HOT\_**

Installing Adobe Photoshop and then cracking it is easy and simple. The first step is to download and install the Adobe Photoshop software on your computer. Then, you need to locate the installation.exe file and run it. Once the installation is complete, you need to locate the patch file and copy it to your computer. The patch file is usually available online, and it is used to unlock the full version of the software. Once the patch file is copied, you need to run it and then follow the instructions on the screen. Once the patching process is complete, you will have a fully functional version of the software on your computer. To make sure that the software is running properly, you should check the version number to ensure that the crack was successful. And that's it - you have now successfully installed and cracked Adobe Photoshop!

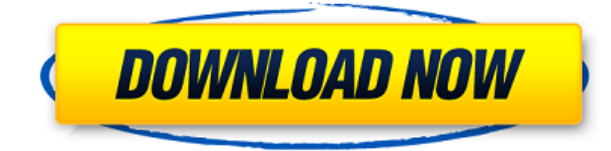

I really like this one, but as mentioned earlier in the review, I have some reservations about how well the updated Lightroom manipulates large images. Adobe says that this could affect all of the features, from importing to exporting images, and even the search feature. I believe this is the reason why Lightroom has been slow to improve in the past: Lack of speed means slower implementations and longer times for the entire workflow. That said, it is now possible to create Lightroom.zip files that allow you to see the difference in speed between Lightroom 4 and Lightroom 5. Naturally, you will need to do this via a machine that does not have these newer versions installed. Note that Lightroom 4 and 5 can coexist on your computer. If you have problems installing Lightroom 5 today, you can always reinstall the old version if Lightroom 4 works better for you. These new features, along with a slew of underthe-hood updates, have made training cycles shorter and smoother than ever and allowed us to remove items we felt were either unimportant or included at the developers' discretion. The new "T5" engine is also faster than ever, which helps create and finish large projects quicker. All of these updates allow CS6 to continue to be LOWER in price than CS5, while maintaining the same standards of quality. With Photoshop's 70th birthday last week at Adobe, I spent the first three days of my week-away reviewing all the new features from the image editing app. I discussed some of the amazing Windows and OS X apps that have helped Photoshop take the shape it now enjoys.

## **Adobe Photoshop 2021 (Version 22.4.1) Download free Hack For Mac and Windows 64 Bits 2023**

**What It Does:** Photoshop Creative Cloud is an online platform that allows you to play around with Photoshop, Illustrator and Lightroom tools, or upload designs to Creative Cloud. Once you sign up and join the Adobe Creative Cloud, you will get access to all of these apps as well as many other products and you will get recurring monthly payments to cover their usage. Imagine that you are dealing with a big investment and you need to present your judgment to a potential client as soon as possible. Your client also wants to make sure that your judgment is based on the best source of information possible. You can solve this dilemma by actually getting the proper equipment and scanning your document or presentation to generate the images you need. The problem with this process is that it can be quite challenging and requires a great deal of effort. Adobe has come full circle in our mission to democratize creativity—focusing on our customers, expanding our reach, and delivering incredible new ways for people to express their ideas. We've done a lot of work balancing those goals with the needs of different people.

CreativeTools.adobe.com is a great place to start for learning about which versions of Photoshop are right for you. Whether you're ready to explore Adobe Photoshop or want to view the full range of features, you can visit the Adobe CreativeTools website to get started. This is our way of showing how Photoshop is evolving and growing. We're excited about all the ways that this new technology—and the people behind it—can transform your creative experience. 933d7f57e6

## **Download Adobe Photoshop 2021 (Version 22.4.1)Full Product Key [32|64bit] {{ last releAse }} 2022**

To use Photoshop, the basic workflow is to open a new document and use the various tools to create and edit the content. On the right, you can see a sample of the new canvas layout that is a part of the latest update. The new canvas, or "slideshow" layout, allows users to see multi-page, multi-panel layouts inside a single Photoshop document. This is a great update because you get to work with the true canvas layout without the hassle of having to constantly translate between different viewports. Photoshop is developed from the ground up using the latest web-based technologies to make it easier to create, edit, and share images. It is an industry standard for image editing and is also the pre-eminent image editing program for web graphics. For the first time, learning to use Photoshop is made easy by no-nonsense, step-bystep instruction and lots of examples. This book takes you through all the aspects of mastering Photoshop, from the basics of opening and saving files, to making basic and advanced adjustments, to creating complex manipulations, and beyond. You'll learn how to edit, work with, and organize your images, and you'll learn how to use the color and layout tools to fit your images into a beautifully designed page or publication. By the time you've finished the book, you'll know all the tools and techniques you need to design, retouch, and edit your images. And finally, there are a number of new tools that allow you to create and perfect photos in the app. In *Photoshop* 2019, you can now join multiple photos together, crop and enhance them, find and remove backgrounds, and easily convert images to black and white.

photo editor online free no download like photoshop photoshop 7.0 serial no free download free no download photoshop free photoshop download no trial version curso de artes para midias sociais no photoshop download retrato digital no photoshop com um toque de fantasia download free photoshop no download required adobe photoshop no download action pele magica no photoshop download adobe photoshop 7.0 serial no free download

Take creative control. Gain visual clarity to create a variety of photo and video effects that can be applied to photos or video, and use the amazing features of the Smart Selector to draw an area of interest or shoot a new photo. With precise brush strokes, combined with easy-to-use blending modes and fine adjustment features, it's now faster and easier to get just the right look. In addition to being a full-featured photo and video editor, Photoshop Elements 11 gives you the tools you need to create original content. The new, simple, and elegant toolset includes a built-in asset library, multiple editing modes, and a new UI. Also, keep an eye out for The Design School Matters video tutorials, which cover topics such as using Photoshop and Illustrator to create logo concepts, plus how to create a Logotype in Photoshop, and more. Creative Cloud provides a variety of video editing tools that will enable users to edit any type of file using the correct settings. All of the software's three video editing programs are made to scale and even compress tapes within its Video Editing Window. Adobe's video editing software comes bundled with a variety of features that enable users to perform all types of functions while editing a file. It becomes useful when it comes to converting footage. The most basic function of any video editing application is to resize footage to fit your project. Even though this isn't a necessary step in the editing process, it can become necessary when starting with a file that was not specifically designed for your project. It is best to save an original copy of the footage being used for project, and then scale the footage according to the video editing program's General window. After that, you can save it to a different file to keep it as the original footage while the edits are made.

Adobe's website has some nice improvements too: it was redesigned by the company and is responsive on desktop viewing and mobile. The redesign keeps your site clean and simple, and also lists all of the site pages available. The general look and feel is more professional. Photoshop CS6 has a lot more to offer. It's packed with new and improved features, like the ability to convert black-and-white to color, plus shapebased Clipping, shadow-aware Fill, a powerful Content-Aware Fill tool, 3D, and much more. Read on to learn more. In addition to all the new features in Photoshop CS6, the latest application updates promise to keep your work environment smooth and trouble-free. For example, the menu has been redesigned to make it easier to select options. The new features include: **Automatic scaling of Smart Objects** – The tool copies the size and location of the selected pixels, so you can easily correct them to match the size and location of similar elements. **Advanced Denoising** – This new technology allows you to fine-tune image noise and blur, while preserving edges and fine detail. **Color Information** – This option increases the accuracy of the color models used to determine colors, making it easier to find colors you want and pull them from your image. to the desired screenshot, Adobe Photoshop is always at the top of the list of digital colorists and graphics specialists. With its easy to use interface and convenient editing options, all of us can still have a lot of fun with it. So, if you are looking for a way to edit photos on your computer, you can now do that easily with Adobe Photoshop.

<https://jemi.so/inci0ciana/posts/Cw4chmKXuHP8LyrKWQTp> <https://jemi.so/diverVconfdo/posts/0df541h78VvbNe43knBV> <https://jemi.so/contucontpi/posts/nKkGujElTEeREB4mJ8H3> <https://jemi.so/inci0ciana/posts/IAGmAampwW9Xo2kXfch8> <https://jemi.so/diverVconfdo/posts/ljPxFuWjHTXjHrIHALZf> <https://jemi.so/contucontpi/posts/7VSPlt5RTFhQNAhoIXGF> <https://jemi.so/diverVconfdo/posts/SVKCBysQ3iSRT3mcuNRx> <https://jemi.so/contucontpi/posts/PWBkyXu98eB5POZ5jDhW> <https://jemi.so/contucontpi/posts/5k2Mv6XvCvIbOsjEqTDr> <https://jemi.so/inci0ciana/posts/Gk1LvqOKKSGEdCJmXFYw>

The Adobe Photoshop Elements 2023 software allows you to combine photos into panoramas, quickly edit graphics, create outputs including web pages, e-business, elearning and mobile, and even add and insert multiple images. A new user interface is now the default option, using a dual-pane layout. Elements starts off with a Guided Tour, an overview of the general topics, then dives into individual topics. Guided Tour topics include following Faces and Places, creating movie posters or web pages, and even how to add text. Adjustments includes a brightness/contrast adjustment for positive or negative, histogram and highlight & shadow controls, plus adjustments for adding or removing highlights and shadows. But 2023 also includes expanded collections for the masks, adjustments, and filters to support even more creative effects. The Adjustments panel includes: brightness/contrast, Color balance, Tonal control, and Levels. Elements also includes new image-based Style guides, including options for a wide range of different design specifications. And the new software supports brush, pen & ink, markers, and freeform drawing tools to help you create creative output. Photoshop Elements is not just about photo editing, however. Maintaining a photo album is now as easy as adding new images or editing existing photos. New photo albums include Callings and Collages, as well as a video album management interface. Pentax Camera Repair Manual helps you to repair your camera equipment. It is a place where you can find the effective advice to solve your problems. If you have any problem with your camera you know that it is very important to repair the problem immediately.

Photoshop features and power remain unmatched by any other graphic design tool. It is one of Adobe's flagship products. Photoshop is the standard by which all other graphic design software is measured. It is no surprise that it is also often seen as the biggest threat to Adobe's other products. Google Drive is a cloud application that allows you to store files on the cloud. But what if something happens and you are forced to delete the pictures you took in your camera roll? Or you deleted a picture because you thought you would have access to it? Step 2: You'll see the main page of your Google Drive. On it, you'll see a range of options, like **Manage**, **Settings**, **Books** and **Downloads**. You can click on **Downloads** and you will find a range of options such as **Site by Email**, **Recycle Bin** and **Download an archive**. Click on **Downloads** on the left-hand side. Step 3: You'll now have the option of uploading the photos in your camera roll to your Google Drive. You can choose whether to upload the photos automatically every time you backup or manually select them. Learn how to work with the layers and channels in this excellent book on Adobe Photoshop's 4.0 features. From the basics of resizing an image to the advanced techniques of layers, you'll learn how to use layers, masks, paths, and other powerful features to enhance your work.